Subject: Tcpsndbuff size ? Posted by [pug123](https://new-forum.openvz.org/index.php?t=usrinfo&id=2795) on Mon, 29 Jun 2009 12:57:55 GMT [View Forum Message](https://new-forum.openvz.org/index.php?t=rview&th=7664&goto=36537#msg_36537) <> [Reply to Message](https://new-forum.openvz.org/index.php?t=post&reply_to=36537)

Hello Guys!

Please tell me from your own practise. What is the best way to set proper values of: tcpsndbuf? We are trying to write some panel for openvz as HyperVM replacement and don't know how to figure out these values.

Do you have any good examples? Let's say for vps which has 1GB guaranteed ram. Manual don't get much clue what values are good/safe? Should it be 100MB 200MB? More or less?

Thank you for any hints.

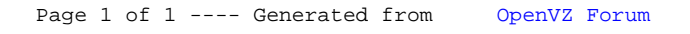